# **COURSE ABSTRACT**

# **COURSE CODE**

» DXII-SUPP-F1100

# **APPLICABLE VERSIONS**

» 11.0.00

# **[DELIVERY METHOD](http://www.bmc.com/education/modality.html)**

» Web-based Training (WBT)

## **COURSE DURATION**

» 3 hours

# **PREREQUISITES**

» None

## **RECOMMENDED TRAININGS**

- » BMC AMI Storage IAM 11.x: Fundamentals Concepts (WBT)
- » BMC AMI Storage IAM 11.x: Fundamentals File Administration (WBT)

# **BMC AMI Storage IAM 11.x: Fundamentals Support Functions (WBT)**

# **Course Overview**

BMC AMI Storage IAM is a high-performance indexed access method for z/OS® that can be used in place of VSAM KSDS or VSAM ESDS datasets for batch, TSO, and online processing.

IAM offers support functions for tuning, alternate indexing, reporting, analyzing data, journal recovery and restoring, and monitoring storage.

This web-based course helps learners understand the guidelines to perform tuning and real-time tuning for buffering, define and build an IAM Alternate Index dataset and path, and generate IAMPRINT and IAMINFO reports. The course also provides information on using the IAMSMFVS report for data analysis and using the journal recovery and restore programs for recovering and restoring data.

# **Target Audience**

- » Storage Managers
- » System Programmers
- » Performance Analysts
- » Developers

# **Learner Objectives**

- » Explain the IAM tuning guidelines
- » Describe the use of real time tuning for buffering IAM files
- » Define and build an IAM Alternate Index
- » Define an IAM Path
- » Describe how to generate IAMPRINT and IAMINFO reports
- » Classify the IAMSMFVS reports that help perform dataset analysis
- » Describe SMF Basic Reporting Utility functions and commands
- » Discuss basic journal processing and the use of Logstream Journals
- » Describe IAM journal recovery procedures and utility programs
- » Explain the functions of the IAMCMON Storage Monitor command
- » Describe the displays provided by IAMXMON for CICS

BMC, BMC Software, and the BMC Software logo are the exclusive properties of BMC Software, Inc., are registered with the U.S. Patent and Trademark Office, and may be registered or pending registration in other countries. All other BMC trademarks, service marks, and logos may be registered or pending registration in the U.S. or in other countries. All other trademarks or registered trademarks are the property of their respective owners. ©2024 BMC Software, Inc. All rights reserved.

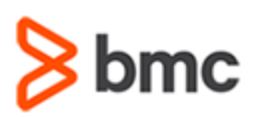

# **BMC AMI Storage IAM 11.x: Fundamentals Support Functions (WBT)**

# **COURSE ABSTRACT**

# **COURSE ACTIVITIES**

- » Presentations
- » Demos
- » Examples
- » Course Assessment

# **[LEARNING](https://www.bmc.com/education/it-certifications.html) PATH**

**<https://www.bmc.com/education/courses/bmc-ami-ops-training.html>**

# **[DISCOUNT OPTIONS](https://www.bmc.com/education/current-promotions.html)**

» Have multiple students? Contact us to discuss hosting a private class for your organization.

» **[Contact us for additional information](https://www.bmc.com/forms/contact-bmc-education.html?301-ALL-EduAdvisor-ContactMe)** 

# **Course Modules**

# **Module 1: IAM Tuning**

» Tuning Guidelines

# » Real Time Tuning

## **Module 2: IAM Alternate Index Support**

- » Defining an IAM Alternate Index
- » Building an IAM Alternate Index
- » Defining an IAM Path

## **Module 3: IAM Reports**

- » IAMPRINT Report
- » IAMINFO Report

## **Module 4: IAMSMFVS — Dataset Analysis Program**

- » IAMSMFVS JCL Requirements
- » IAMSMFVS EXCP Report
- » IAMSMFVS Dataset Summary Report
- » IAMSMFVS Size Report
- » IAMSMFVS Summary Report

## **Module 5: SMF Basic Reporting Utility**

- » IAMSMF Functional & Command Summary
- » IAMSMF COPY Command
- » IAMSMF IAMINFO Command
- » IAMSMF PRINT Command
- » IAMSMF QUERY Command
- » IAMSMF REPORT Command

# **Module 6: IAM Journal Processing and Recovery**

- » IAM Journaling
- » Using Logstream Journals
- » Basic Journal Processing
- » Journal Recovery Procedures

## **Module 7: IAM Journal Restore Programs**

- » Forward Recovery
- » Backward Recovery
- » IAMJREST RELEASE Command

# **Module 8: IAMJUTIL – IAM Journal Utility Program**

- » JCL Requirements
- » Commands

# **Module 9: IAMCMON - Storage Monitor**

- » MONITOR command operands
- » JCL requirements

# **Module 10: IAMXMON: IAM Execution Monitor for CICS**

- » Dataset Activity Display
- » Dataset Attributes Display
- » RLS Summary Display

BMC, BMC Software, and the BMC Software logo are the exclusive properties of BMC Software, Inc., are registered with the U.S. Patent and Trademark Office, and may be registered or pending registration in other countries. All other BMC trademarks, service marks, and logos may be registered or pending registration in the U.S. or in other countries. All other trademarks or registered trademarks are the property of their respective owners. ©2024 BMC Software, Inc. All rights reserved.

2